#### **BAB III**

# **METODE PENELITIAN**

# **A. Metode dan Desain Penelitian**

Penelitian ini menggunakan metode *Quasy Experiment* dengan desain penelitiannya menggunakan *The Randomized Pretest-Posttest Control Group Design* (Sukmadinata, 2009). Bentuk desainnya seperti pada Gambar 3.1.

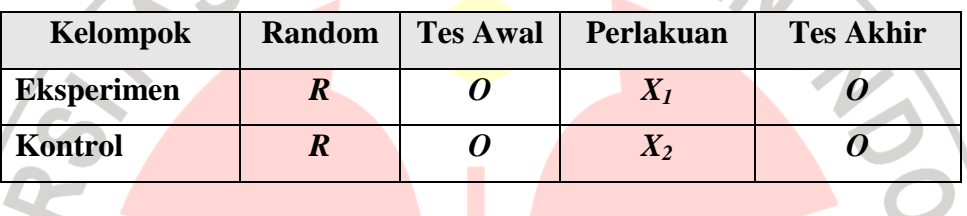

Gambar 3.1. Desain Penelitian *The Randomized Pretest-Posttest Control Group Design* 

Keterangan:

- *R* : Pemilihan kelas secara acak
- *O* : Tes Awal sama dengan Tes Akhir
- *X<sup>1</sup>* : Pembelajaran fisika dengan model MMI pada kelas eksperimen
- *X2* : Pembelajaran model konvensional pada kelas kontrol

#### **B. Populasi dan Sampel Penelitian**

Populasi adalah totalitas semua nilai yang mungkin, baik hasil menghitung maupun pengukuran, kuantitatif maupun kualitatif dari karakteristik tertentu mengenai sekumpulan objek yang dibatasi oleh suatu kriteria atau pembatasan tertentu. Populasi dalam penelitian ini adalah seluruh siswa kelas XI di salah satu SMA Swasta di kota Bandung tahun ajaran 2010/2011. Dengan menggunakan teknik *cluster random sampling* maka setelah diacak terpilih dua kelas dari tiga kelas yang ada sebagai kelompok kontrol dan eksperimen. Sampelnya adalah

siswa kelas XI IPA 2 sebagai kelompok eksperimen dan XI IPA 1 sebagai kelompok kontrol. Banyaknya siswa yang terlibat dalam penelitian ini, untuk kelas eksperimen dan kontrol masing-masing berjumlah 33 siswa. Sehingga jumlah siswa seluruhnya yang dilibatkan dalam penelitian berjumlah 66 siswa.

Selain dilatarbelakangi oleh kemampuan penguasaan konsep dan keterampilan generik sains yang masih rendah seperti yang sudah dijelaskan dalam latar belakang, sekolah yang akan dipilih sebagai tempat penelitian juga dilatarbelakangi oleh hal-hal sebagai berikut:

- 1. Kemampuan guru dalam bidang TIK cukup memadai, sehingga pembelajaran dengan model MMI dapat berlangsung dengan baik.
- 2. Fasilitas laboratorium komputer dan multimedia yang dimiliki SMA ini sudah cukup memadai.

Sekolah yang akan dijadikan subjek penelitian tidak terdapat kelas unggulan maupun kelas yang siswanya berkemampuan homogen.

# **C. Langkah-langkah Penelitian**

Tahapan-tahapan yang ditempuh dalam penelitian ini meliputi 5 langkah, yaitu: studi pendahuluan, studi literatur, persiapan, implementasi, dan diakhiri dengan analisis hasil dan penyusunan laporan.

1. Studi Pendahuluan

Studi pendahuluan dimaksudkan untuk mengetahui perkembangan pembelajaran Termodinamika di salah satu SMA Swasta di Kabupaten Bandung yang berkaitan dengan motivasi dan kendala yang dihadapi siswa

dalam pembelajaran. Studi pendahuluan ini dilaksanakan dengan cara mewawancarai guru Fisika (secara informal) mengenai pembelajaran fisika di kelas. Di samping itu, angket diberikan kepada siswa sebagai sampel untuk mengukur sejauh mana siswa memahami konsep fisika dan kebiasaankebiasaan yang dilakukan siswa dalam belajar siswa, seperti sumber belajar siswa; apakah siswa menggunakan media atau tidak dalam pembelajaran fisika; media yang pernah digunakan, dan sebagainya. Hasilnya ditemukan bahwa penguasaan konsep siswa masih cukup rendah. Selain hal itu, pemanfaatan media komputer dalam pembelajaran fisika oleh guru juga dapat diketahui. Selanjutnya, temuan tersebut dapat digunakan sebagai pijakan untuk mengembangkan MMI selanjutnya.

# 2. Studi Literatur

Studi literatur dilakukan untuk mengkaji temuan-temuan penelitian sebelumnya. Studi ini juga dilakukan untuk mencari teori-teori yang berkaitan dengan indikator penguasaan konsep dan keterampilan generik sains pada topik Termodinamika terhadap Standar Kompetensi (SK) dan Kompetensi Dasar (KD) yang sudah ditentukan. Selain itu, juga yang berhubungan dengan teori-teori pengembangan penelitian. Dari kajian terhadap SK dan KD akan diperoleh konsep-konsep Termodinamika yang akan dituangkan dalam materi pokok melalui penjabaran indikator-indikator. Hasil studi literatur, selanjutnya digunakan sebagai landasan untuk mengembangkan MMI.

3. Perancangan Multimedia Interaktif dan Instrumen Penelitian

Hasil-hasil yang diperoleh dari studi literatur dan pendahuluan, digunakan untuk merancang produk awal (*draft*). Multimedia Interaktif (MMI) dibuat berdasarkan atas hasil-hasil analisis terhadap SK, KD, dan indikator-indikator mengenai penguasaan konsep dan keterampilan generik sains siswa yang diharapkan muncul setelah pembelajaran dengan MMI dilakukan. Selanjutnya dari indikator-indikator penguasaan konsep dan keterampilan generik sains dibuat instrumen penilaian. Instrumen penilaian yang dibuat berupa tes tertulis respon terbatas (soal berupa Pilihan Ganda). Setelah dilakukan pengembangan dan perancangan MMI, maka dilakukan *judgment* oleh pakar TIK bahwa model MMI ini baik untuk digunakan dalam penelitian.

4. Uji Coba Instrumen Penelitian

Untuk mengetahui validitas, reabilitas, tingkat kemudahan, dan daya pembeda, dibuat suatu instrumen penelitian. Kemudian instrumen penelitian tersebut diujicobakan pada siswa-siswa suatu sekolah di Kodya/ Kabupaten Bandung. Dari hasil uji coba butir soal yang tidak memenuhi syarat, dapat diperbaiki atau direvisi. Hasil perbaikan (revisi) butir soal yang tidak memenuhi syarat, dibuang atau tidak digunakan untuk mengambil data tes awal dan tes akhir.

5. Tahap Implementasi

Multimedia Interaktif (MMI) yang dirancang, kemudian diimplementasikan pada suatu proses pembelajaran oleh instruktur. Selain itu, juga dilakukan penilaian tentang penguasaan konsep dan keterampilan

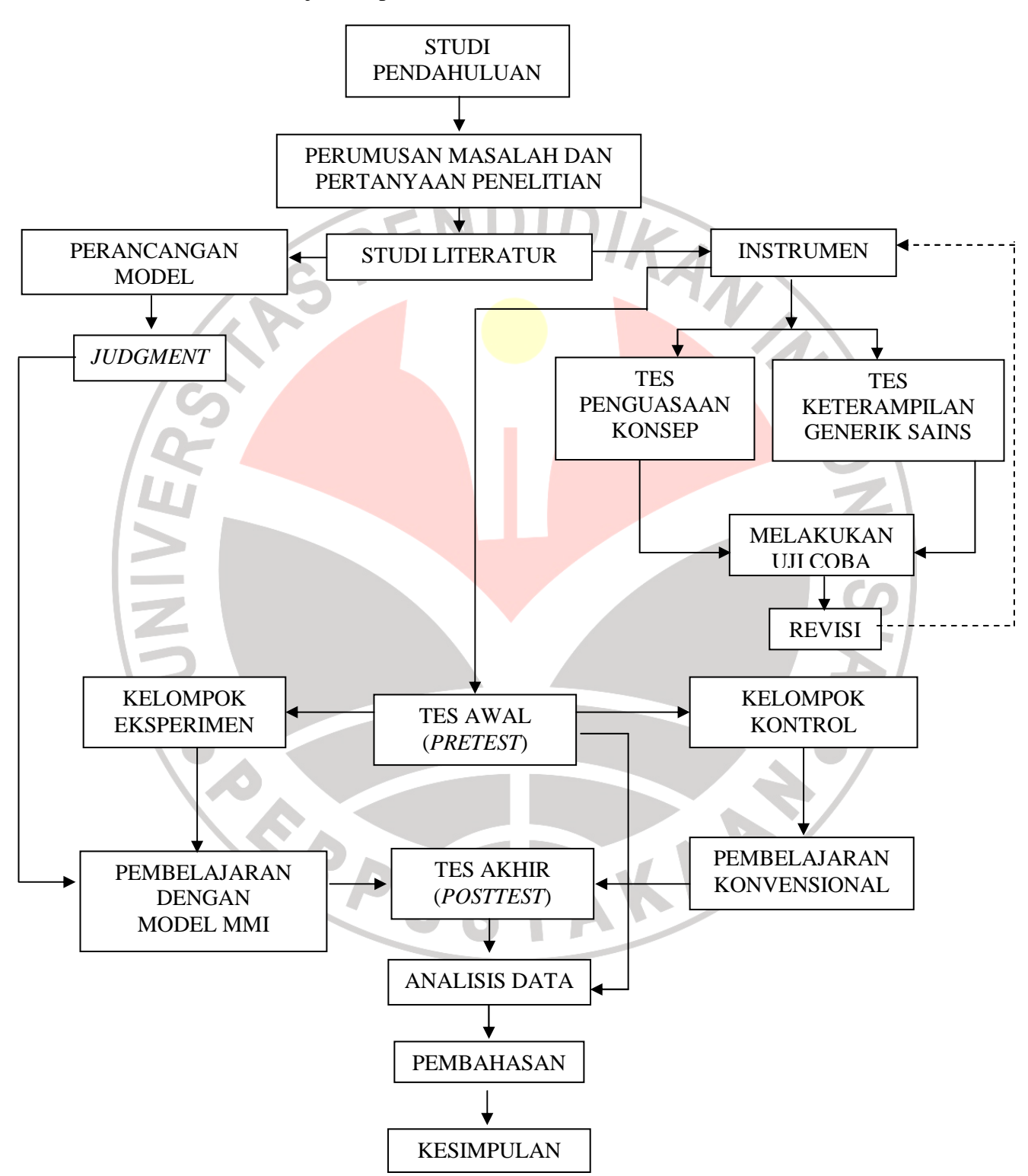

generik sains siswa yang terintegrasi secara interaktif. Langkah-langkah yang

dilakukan ditunjukkan pada Gambar 3.2.

Gambar 3.2. Alur Penelitian

# **D. Instrumen Penelitian**

# **1. Jenis Instrumen Penelitian**

Instrumen yang digunakan dalam penelitian ini terdiri dari:

a. Tes Penguasaan Konsep

Tes penguasaan konsep yang berbentuk pilihan ganda digunakan untuk mengetahui penguasaan konsep Termodinamika. Tes ini dilakukan sebanyak dua kali, yaitu di awal (*pretest*) dan akhir (*posttest*) perlakuan. *Pretest* dan *posttest* digunakan untuk melihat kondisi awal subjek penelitian, normalitas sampel penelitian, dan homogenitas sampel. Hasil tes ini akan dihitung gain dinormalisasi (*N-gain*) dan digunakan untuk melihat peningkatan penguasaan konsep fisika apa yang dapat dikembangkan melalui model pembelajaran MMI.

Tes Keterampilan Generik Sains

Sama halnya dengan penguasaan konsep, tes ini berbentuk pilihan ganda digunakan untuk mengetahui keterampilan generik sains siswa pada materi Termodinamika. Tes ini dilakukan sebanyak dua kali, yaitu di awal (*pretest*) dan akhir (*posttest*) perlakuan. *Pretest* dan *posttest* digunakan untuk melihat kondisi awal subjek penelitian, homogenitas, dan normalitas sampel penelitian. Hasil tes ini akan dihitung gain dinormalisasi (*N-gain*) dan digunakan untuk melihat peningkatan keterampilan generik sains fisika apa yang dapat dikembangkan melalui model pembelajaran MMI.

#### **2. Analisis Instrumen dan Pengolahan Data**

a. Analisis Instrumen

Analisis instrumen meliputi tingkat kemudahan, validitas, reliabilitas, dan daya pembeda. Hasil analisis instrumen secara lengkap terdapat pada Lampiran D.1. Penjabarannya secara lengkap adalah sebagai berikut:

1) Tingkat Kemudahan

Yaitu persentase jumlah siswa yang menjawab suatu soal dengan benar. Besarnya indeks dapat dihitung dengan rumus: (Arikunto, 2001)

*x* 100%  $TK =$  **Banyaknya siswa yang menjawab benar** *x* 100% (3.1)

*JS*

Keterangan:

TK= Tingkat kemudahan soal JS = Banyaknya responden yang mengikuti tes

Kriteria:

Tabel 3.1. Kriteria Tingkat Kemudahan Soal

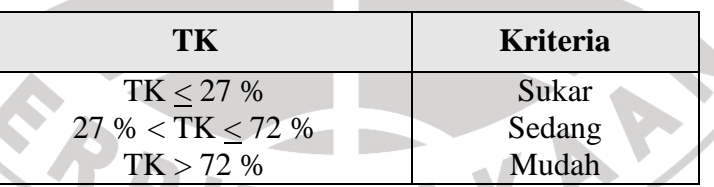

Berdasarkan rumus 3.1, maka harga *TK* dapat dihitung dan hasilnya dirangkum pada Tabel 3.2 dan Tabel 3.3 sebagai berikut:

Tabel 3.2. Hasil Analisis Tingkat Kemudahan Penguasaan Konsep

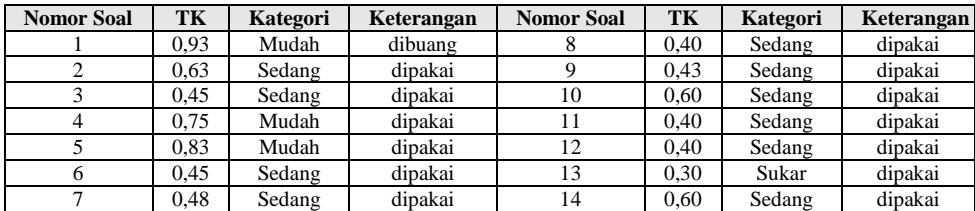

Tabel 3.3. Hasil Analisis Tingkat Kemudahan Keterampilan Generik Sains

| <b>Nomor Soal</b> | TK   | Kategori | Keterangan | <b>Nomor Soal</b> | TK   | Kategori | Keterangan |
|-------------------|------|----------|------------|-------------------|------|----------|------------|
|                   | 0.78 | Mudah    | dipakai    | 10                | 0.58 | Sedang   | dipakai    |
|                   | 0.53 | Sedang   | dipakai    | 11                | 0.50 | Sedang   | dipakai    |
|                   | 0.48 | Sedang   | dipakai    | 12                | 0.40 | Sedang   | dipakai    |
|                   | 0.55 | Sedang   | dipakai    | 13                | 0.50 | Sedang   | dipakai    |
|                   | 0.53 | Sedang   | dipakai    | 14                | 0.78 | Mudah    | dibuang    |
| 6                 | 0.33 | Sedang   | dipakai    | 15                | 0.18 | Sukar    | dipakai    |
|                   | 0.48 | Sedang   | dipakai    | 16                | 0.33 | Sedang   | dipakai    |
|                   | 0.43 | Sedang   | dipakai    | 17                | 0.28 | Sukar    | dipakai    |
|                   | 0.33 | Sedang   | dipakai    | 18                | 0.53 | Sedang   | dipakai    |

2) Daya Pembeda

Penghitungan daya pembeda setiap butir soal menggunakan rumus

berikut: (Arikunto, 2001)

$$
DP = \frac{B_A}{J_A} - \frac{B_B}{J_B} = P_A - P_B
$$

Keterangan :

d.

 $\overline{\mathbb{R}}$ 

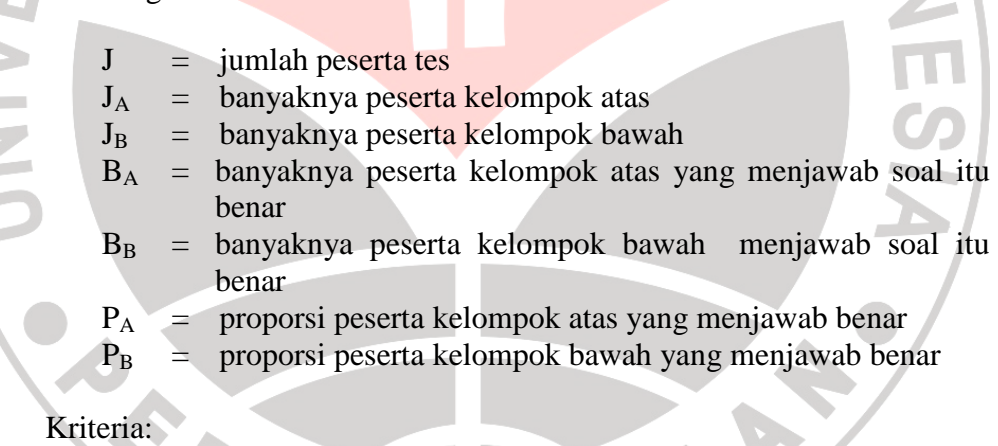

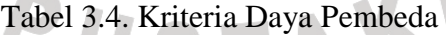

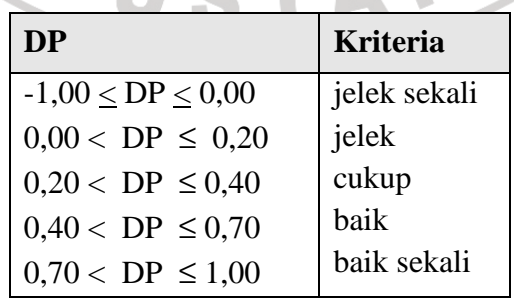

 $-$  (3.2)

Berdasarkan rumus 3.2, maka harga *DP* dapat dihitung dan hasilnya dirangkum pada Tabel 3.5 dan Tabel 3.6 sebagai berikut:

| <b>Nomor Soal</b> | <b>DP</b> | Keterangan | <b>Nomor Soal</b> | DP   | Keterangan |
|-------------------|-----------|------------|-------------------|------|------------|
|                   | 0.15      | Jelek      |                   | 0.20 | Jelek      |
|                   | 0.35      | Cukup      |                   | 0.45 | Baik       |
|                   | 0.30      | Cukup      | 10                | 0,40 | Cukup      |
|                   | 0.40      | Cukup      |                   | 0,60 | Baik       |
|                   | 0.25      | Cukup      |                   | 0.50 | Baik       |
|                   | 0.60      | Baik       | 13                | 0.60 | Baik       |
|                   | 0.35      | Cukup      | 14                | 0,30 | Cukup      |
|                   |           |            |                   |      |            |

Tabel 3.5. Hasil Analisis Daya Pembeda Penguasaan Konsep

Tabel 3.6. Hasil Analisis Daya Pembeda Keterampilan Generik Sains

| <b>Nomor Soal</b> | <b>DP</b> | Keterangan  | <b>Nomor Soal</b> | <b>DP</b> | Keterangan |  |
|-------------------|-----------|-------------|-------------------|-----------|------------|--|
|                   | 0.25      | Cukup       | 10                | 0.35      | Cukup      |  |
| $\gamma$          | 0.45      | Baik        | 11                | 0.40      | Cukup      |  |
| 3                 | 0.25      | Cukup       | 12                | 0,50      | Baik       |  |
|                   | 0.50      | <b>Baik</b> | 13                | 0.10      | Jelek      |  |
|                   | 0.45      | Baik        | 14                | $-0.05$   | Jelek      |  |
| 6                 | 0.35      | Cukup       | 15                | 0,35      | Cukup      |  |
|                   | 0.25      | Cukup       | 16                | 0.25      | Cukup      |  |
|                   | 0.15      | Jelek       | 17                | 0.55      | Baik       |  |
|                   | 0.45      | Baik        | 18                | 0.55      | Baik       |  |

# 3) Validitas Butir Soal

Menurut Arikunto (2005) bahwa sebuah soal dikatakan memiliki validitas jika hasilnya sesuai dengan kriterium, dalam arti memiliki kesejajaran antara hasil tes tersebut dengan kriterium. Validitas butir soal untuk mengetahui kesejajaran ditentukan dengan menggunakan teknik korelasi *product moment* angka kasar (Arikunto, 2005):

$$
r_{XY} = \frac{N\sum XY - (\sum X)(\sum Y)}{\sqrt{\{N\sum X^2 - (\sum X^2)\} \{N\sum Y^2 - (\sum Y)^2\}}}
$$
(3.3)

keterangan:

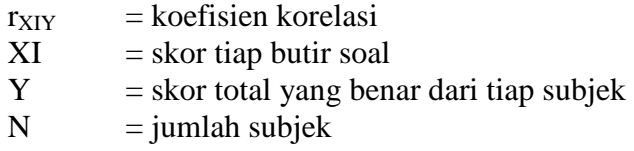

Harga r yang diperoleh dikonsultasikan dengan r tabel dengan taraf signifikansi  $\alpha$  5%. Jika harga r hitung > r tabel, maka item soal yang diuji bersifat valid. Berdasarkan rumus 3.3, maka validitas butir soal dapat dihitung dan hasilnya dirangkum pada Tabel 3.7 dan Tabel 3.8 sebagai berikut:

Tabel 3.7. Hasil Analisis Validitas Butir Soal Penguasaan Konsep

| <b>Item</b> | <b>XV</b> | tabel | Keterangan  | Item | $\mathbf{r}_{\mathbf{x}\mathbf{v}}$ | tabel | Keterangan |
|-------------|-----------|-------|-------------|------|-------------------------------------|-------|------------|
|             | 0.119     | 0.312 | tidak valid | 8    | 0.364                               | 0.312 | valid      |
|             | 0.324     | 0.312 | valid       | q    | 0.432                               | 0.312 | valid      |
|             | 0.419     | 0.312 | valid       | 10   | 0.496                               | 0.312 | valid      |
|             | 0.379     | 0.312 | valid       | 11   | 0.678                               | 0.312 | valid      |
|             | 0.328     | 0,312 | valid       | 12   | 0.352                               | 0,312 | valid      |
| 6           | 0.696     | 0.312 | valid       | 13   | 0.645                               | 0.312 | valid      |
|             | 0.537     | 0.312 | valid       | 14   | 0.446                               | 0,312 | valid      |

Tabel 3.8. Hasil Analisis Validitas Butir Soal Keterampilan Generik Sains

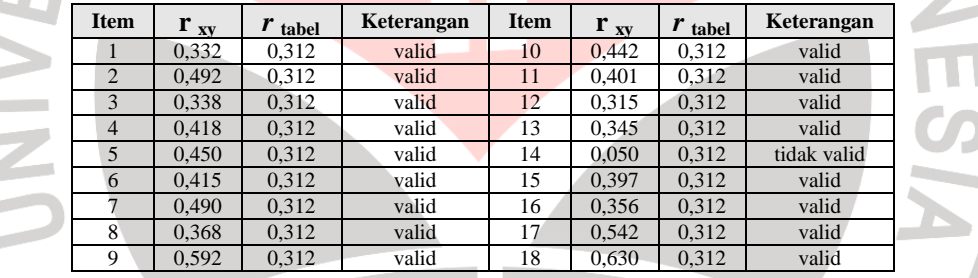

# 4) Reliabilitas

b. ø m. e. d

> Reliabilitas dilakukan untuk mengetahui ketepatan alat evaluasi dalam mengukur ketepatan siswa menjawab soal yang diujikan satu kali. Rumus yang digunakan adalah reliabilitas belah dua dengan rumus K – R 20 (Arikunto, 2005) sebagai berikut:

$$
r_{11} = \left(\frac{n}{n-1}\right) \left(\frac{S^2 - \sum pq}{S^2}\right) \tag{3.4}
$$

Keterangan :

 $r_{11}$  = reliabilitas instrumen.

p = proporsi subjek yang menjawab item dengan benar.

q = proporsi subjek yang menjawab item dengan salah  $(q = 1 - p)$ .

 $\sum pq$  = jumlah hasil perkalian antara p dan q.

banyaknya item.

S = standard deviasi dari tes (standard deviasi adalah akar varians).

Kriteria (Arikunto, 2005):

Apabila  $r_{11} > r_{table}$ , maka instrumen tersebut reliabel.

Setelah dilakukan perhitungan, maka diperoleh koefisien reliabilitas tes pilihan ganda r11 untuk penguasaan konsep sebesar 0,734 dan keterampilan generik sains sebesar 0,809. Kemudian r<sub>11</sub> dikonsultasikan dengan  $r_{\text{table}}$  sebesar 0,312 didapatkan  $r_{11}$  >  $r_{\text{table}}$ , maka kedua instrumen penelitian tersebut reliabel.

# b. Pengolahan Data dan Hasil Observasi Aktivitas Guru

Pengolahan data secara garis besar dilakukan dengan menggunakan bantuan pendekatan secara hierarki statistik. Data primer hasil tes siswa sebelum dan sesudah perlakuan, dianalisis dengan cara membandingkan skor *pretest* dan *posttest*. Peningkatan yang terjadi sebelum dan sesudah pembelajaran dihitung dengan rumus faktor <g> (*Ngain*) yang dikembangkan oleh Hake (1999) dengan rumus:

$$
\langle g \rangle = \frac{S_{post} - S_{pre}}{S_{maks} - S_{pre}}
$$
(3.5)

Keterangan :

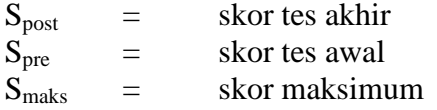

Kriteria:

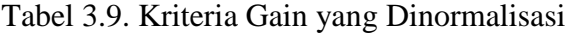

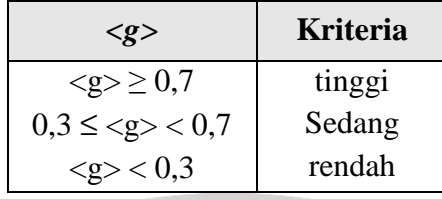

Data Hasil Observasi Aktivitas Guru (Keterlaksanaan Model)

Data hasil observasi aktivitas guru ini peneliti gunakan untuk mengetahui keterlaksanaan model berbasis multimedia interaktif. Adapun keterlaksanaan model dalam penelitian ini dilihat dari keterlaksanaan yang diuraikan menjadi beberapa aktivitas di setiap pertemuannya. Untuk mengetahui keterlaksanaan pembelajaran menggunakan model berbasis multimedia interaktif, dilakukan observasi oleh 2 orang observer. Dalam hal ini observer mengamati aktivitas guru berkaitan dengan relevansinya dengan aktivitas-aktivitas yang dijabarkan dari penggunaan model berbasis multimedia interaktif. Data hasil observasi aktivitas guru diolah secara statistik deskriptif. Berikut langkah-langkah untuk menganalisis data hasil observasi aktivitas guru:

1) Langkah pertama adalah memasukan data hasil observasi pada Tabel 3.10.

Kolom yang kosong di atas, diisi dengan skor yang diberikan observer berdasarkan hasil pengamatannya, skor 1 untuk aktivitas yang terlaksana, dan nol untuk aktivitas yang tidak terlaksana. Dari tabel di atas, kita bisa mengetahui skor total untuk tiap aktivitas, dari aktivitas 1 sampai aktivitas 11 (sesuai dengan jumlah aktivitas guru yang tertera pada lembar observasi aktivitas guru).

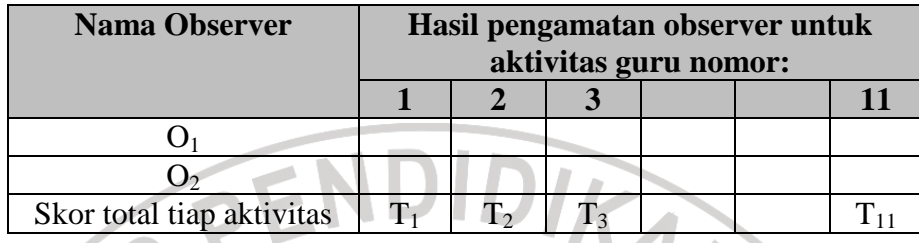

Tabel 3.10. Tabulasi Data Hasil Observasi Aktivitas Guru

2) Setelah mengetahui skor total untuk tiap aktivitas guru, selanjutnya menghitung skor total untuk keseluruhan aktivitas guru dengan cara menjumlahkan skor total untuk tiap aktivitas guru  $(T_1+T_2+T_3+\dots T_{11})$ . 3) Membandingkan skor total keseluruhan aktivitas guru dengan skor ideal. Yang dimaksud skor ideal dalam hal ini adalah skor total jika seluruh observer memberikan skor 1 untuk setiap aktivitas. Sehingga apabila terdapat 2 orang observer dan 11 aktivitas yang diamati, maka skor idealnya sebesar 22 (2x11).

4) Mentransformasikan perbandingan tersebut ke dalam bentuk prosentase, dan memberikan interpretasi berdasarkan kriteria berikut ini:

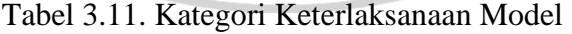

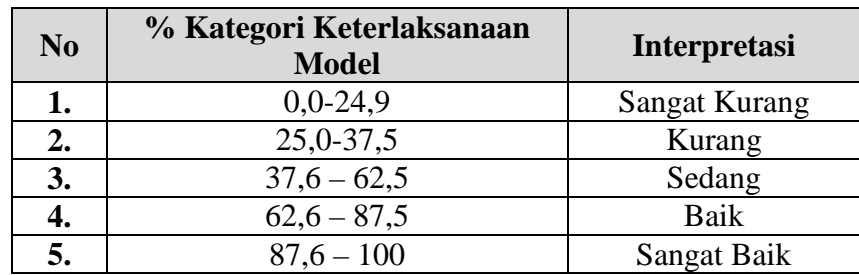

Pengolahan dan analisis data menggunakan uji statistik adalah dengan tahapan–tahapan sebagai berikut:

#### 1) Menghitung Skor Gain yang Dinormalisasi

Peningkatan penguasaan konsep Termodinamika siswa yang dikembangkan melalui pembelajaran dihitung berdasarkan skor gain dinormalisasi (Hake, 1999).

$$
\langle g \rangle = \frac{S_{\text{post}} - S_{\text{pre}}}{S_{\text{maks}} - S_{\text{pre}}}
$$
(3.6)

# 2) Uji Normalitas

Data hasil *pretest* dan *posttest* dengan memasukkan ke dalam rumus gain dinormalisasi (*N-gain*) akan diperoleh gain untuk kelompok eksperimen dan kontrol. Gain ini selanjutnya diuji normalitasnya dengan rumus (Ruseffendi, 1998):

χ (3.7)

Keterangan :

*f<sup>o</sup>* = frekuensi dari hasil observasi

*e*

*f*

 $\sum_{a}^{n} (f_o - f_a)$ 

*o e*

 $(f_o - f_e)$ 

2

- *fe* = frekuensi dari hasil estimasi
- $k =$ banyak kelas

*k*

= 1

2

Kriteria :

Distribusi dengan rumus di atas adalah distribusi  $\chi^2$  (chi-kuadrat) dengan derajat kebebasan (dk-3). Menurut tabel chi-kuadrat dengan  $\alpha = 0.01$  dan

derajat kebebasan (dk-3), akan diperoleh nilai  $\chi^2_{\mu_{abel}}$  tertentu. Selanjutnya dengan menggunakan perhitungan akan dihasilkan  $\chi^2$ <sub>hitung</sub> tertentu juga. Jika  $\chi^2_{\text{label}}$  lebih besar dari  $\chi^2_{\text{hitung}}$  maka sampel data berdistribusi normal (Ruseffendi, 1998).

3) Uji Homogenitas

Uji homogenitas dilakukan dengan menggunakan uji homogenitas varians data gain dua kelompok dengan rumus (Sudjana, 1996) :

$$
F = \frac{s^2_{\text{besar}}}{s^2_{\text{kecil}}} \tag{3.8}
$$

# Kriteria :

Jika  $F \ge F_1$ <sub>2</sub> $\alpha(v_1, v_2)$  $F \geq F_{\frac{1}{2} \alpha(v_1, v_2)}$  untuk  $\frac{1}{2} \alpha(v_1, v_2)$  $F \geq F_{\frac{1}{2} \alpha(v_1, v_2)}$ ≥ didapat dari daftar distribusi F dengan peluang 1/2α dan derajat kebebasan *v*<sub>1</sub> dan *v*<sub>2</sub> masing-masing sesuai dengan dk pembilang dan penyebut dalam rumus (3.8), maka tolak H<sub>0</sub> dan diterima H<sub>1</sub>. Seperti biasa  $\alpha$  = taraf nyata (Sudjana, 1996).

# 4) Uji Hipotesis

Uji hipotesis dilakukan dengan menggunakan uji Wilcoxon. Tujuan dari uji hipotesis yaitu untuk mencari perbedaan yang signifikan antara peningkatan *N-gain* pada kelompok kontrol dengan kelompok eksperimen.

Pengolahan data berupa skor *N-gain* penguasaan konsep dan keterampilan generik sains pada topik Termodinamika yang dianalisis secara statistik dengan menggunakan *software Microsoft Office Excel 2007* dan uji statistik nonparametrik (uji Wilcoxon) untuk menguji tingkat signifikansi perbedaan peningkatan penguasaan konsep dan keterampilan generik sains siswa.

Metode:

- $\checkmark$  Hitung beda dari skor n-gain selisih kelompok eksperimen dan kontrol.
- $\checkmark$  Beri ranking/ peringkat berdasarkan beda, dari yang terkecil dan dikelompokkan mana yang negatif (-) dan positif (+).
- $\checkmark$  Untuk beda bernilai nol, maka dikeluarkan dari perhitungan. Sedangkan jika terdapat beda yang bernilai sama, maka pemberian peringkat merupakan peringkat rata-rata dari skor yang sama.
- Tetapkan J (uji Wilcoxon) sama dengan jumlah yang lebih kecil dari kedua kelompok peringkat.

Keputusan:

- Untuk sampel kecil (n  $\leq$  25), gunakan tabel J.
- Tolak Ho jika  $J_{\text{hitung}} \leq J_{\text{table}}$ .
- Untuk n  $\geq$  25 maka didekati dengan distribusi normal melalui:

AKAR

$$
z = \frac{J - \mu_J}{\sigma_J} \tag{3.9}
$$

$$
\mu_{J} = \frac{n(n+1)}{4}
$$

$$
\sigma_{J} = \sqrt{\frac{n(n+1)(2n+1)}{2n}}
$$

(Usman & Akbar, 2008).

ERPU

 $+1)$